# **<sup>9</sup>** Паттерны Итератор и Компоновщик **Управляемые коллекции** Я всегда тщательно  $\circ$ инкапсулирую свои коллекции!

**Существует много способов создания коллекций.** Объекты можно разместить в контейнере Array, Stack, List, Hashmap — выбирайте сами. Каждый способ обладает своими достоинствами и недостатками. Но в какой-то момент клиенту потребуется перебрать все эти объекты, и когда это произойдет, собираетесь ли вы раскрывать реализацию коллекции? Надеемся, нет! Это было бы крайне непрофессионально. В этой главе вы узнаете, как предоставить клиенту механизм перебора объектов без раскрытия информации о способе их хранения. Также в ней будут описаны способы создания суперколлекций. А если этого недостаточно, вы узнаете кое-что новое относительно обязанностей объектов.

## Сенсация в Объектвиле: бистро объединяется с блинной!

Отличные новости! Теперь мы можем заказать аппетитный завтрак с блинчиками и обед в одном месте! Но похоже, у поваров возникла небольшая проблема...

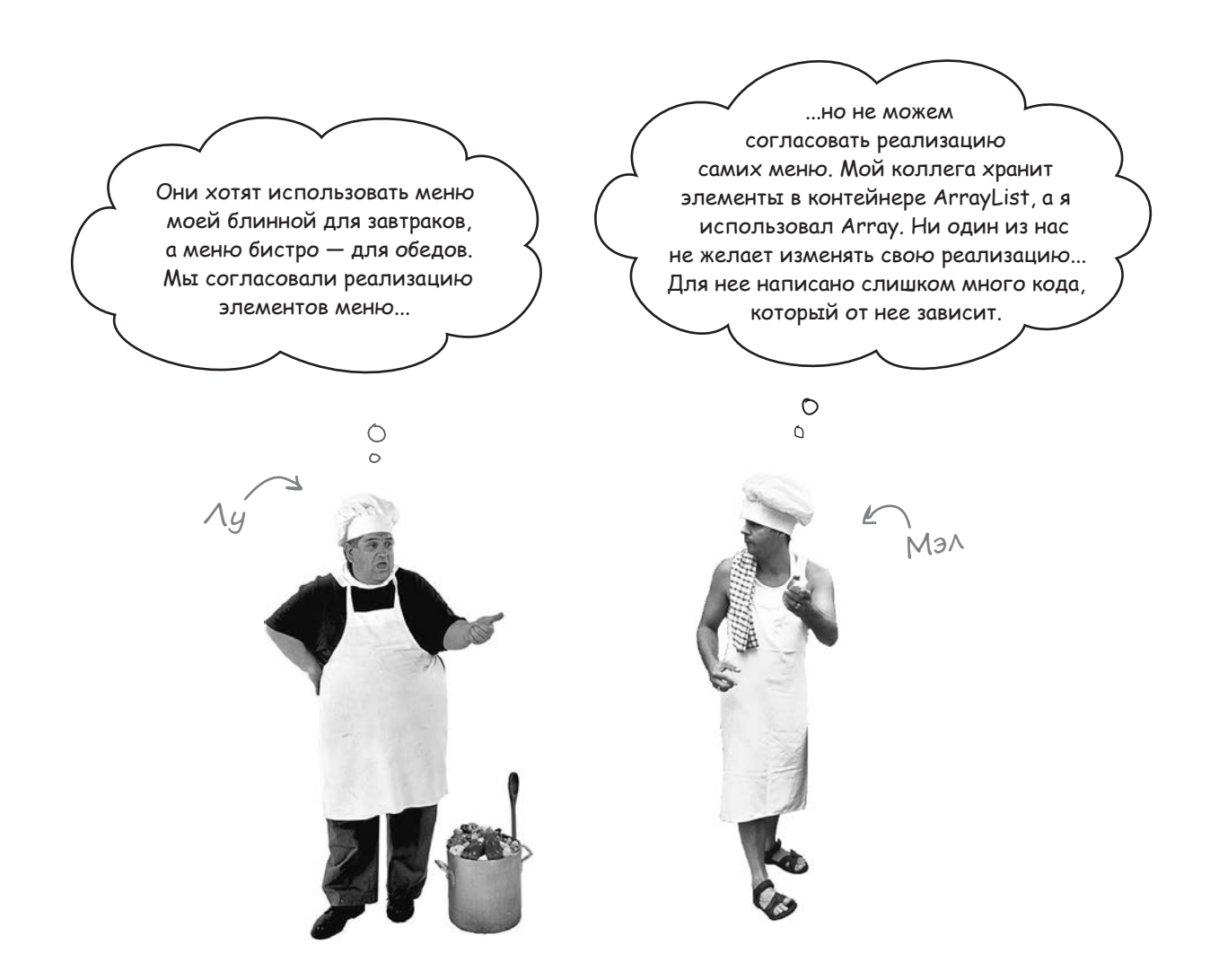

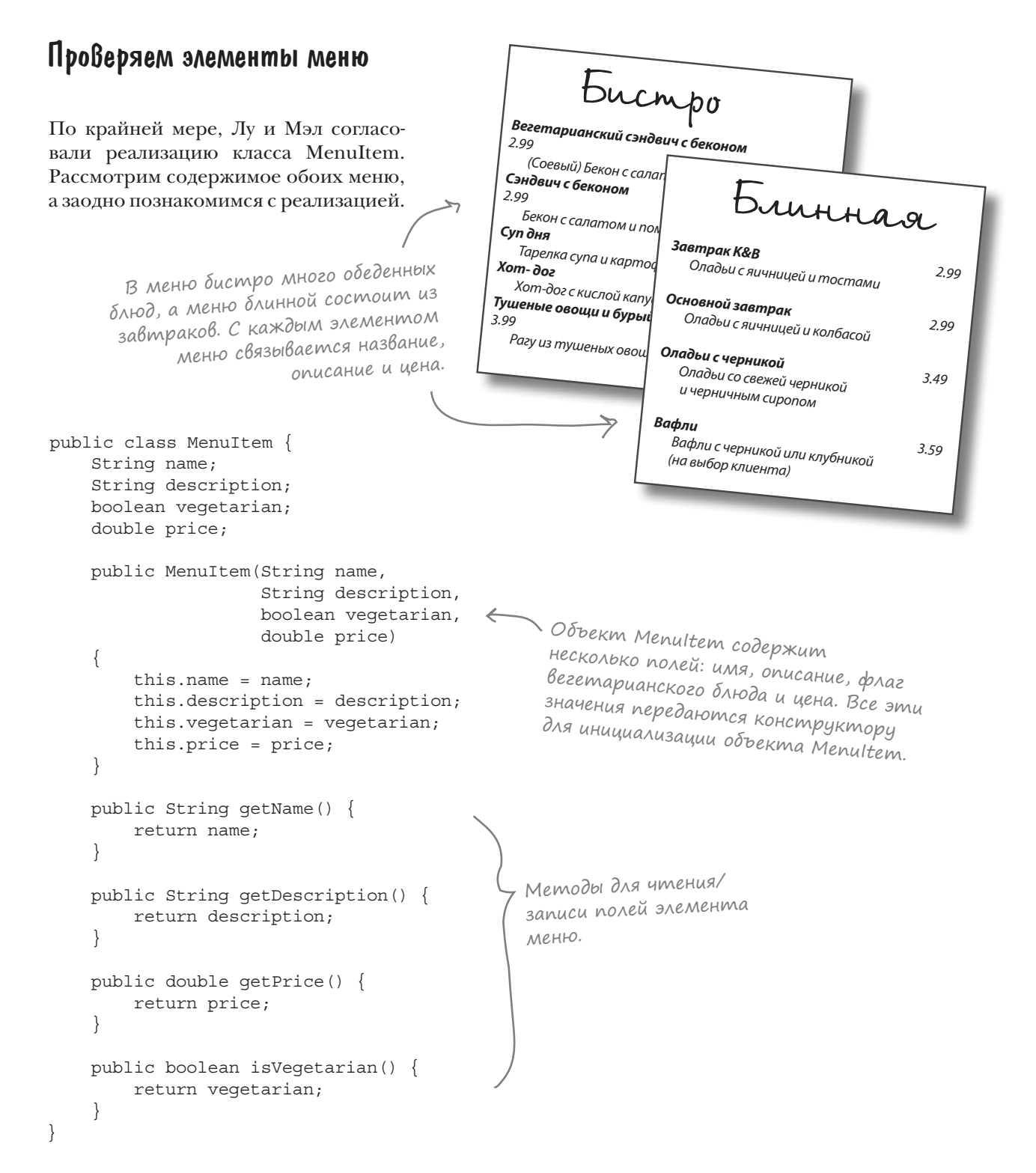

```
два меню
```
## Две реализации меню

Давайте разберемся, о чем спорят Лу и Мэл. Оба повара потратили немало времени и сил на написание кода хранения элементов меню и другого кода, который от него зависит.

public class PancakeHouseMenu { List<MenuItem> menuItems: public PancakeHouseMenu() { menuItems = new ArrayList<MenuItem>(); addItem("K&B's Pancake Breakfast", "Pancakes with scrambled eggs, and toast", true, 2.99); addItem("Regular Pancake Breakfast", "Pancakes with fried eggs, sausage", false, 2.99); addItem("Blueberry Pancakes", "Pancakes made with fresh blueberries", true, 3.49); addItem("Waffles", "Waffles, with your choice of blueberries or strawberries", true, 3.59); } public void addItem(String name, String description, boolean vegetarian, double price) { MenuItem menuItem = new MenuItem(name, description, vegetarian, price);  $\ell$  menuItems.add(menuItem); } public ArrayList<MenuItem> getMenuItems() { легко расширить. Лу хранит элементы меню в ArrayList. Каждый элемент меню включается в ArrayList в конструкторе. Чтобы добавить новый элемент меню, Лу создает новый объект MenuItem, задает все необходимые аргументы и включает созданный объект в ArrayList. Метод getMenuItems() возвращает список элементов меню. Реализация меню блинной. Для каждого объекта MenuItem задается имя, описание, признак вегетарианского блюда и цена.

Я выбрал ArrayList, чтобы меню можно было  $\circ$ 

 return menuItems; // другие методы Лу написал большой объем кода, зависящего от реализации ArrayList. И он не хочет переписывать весь код заново!

}

}

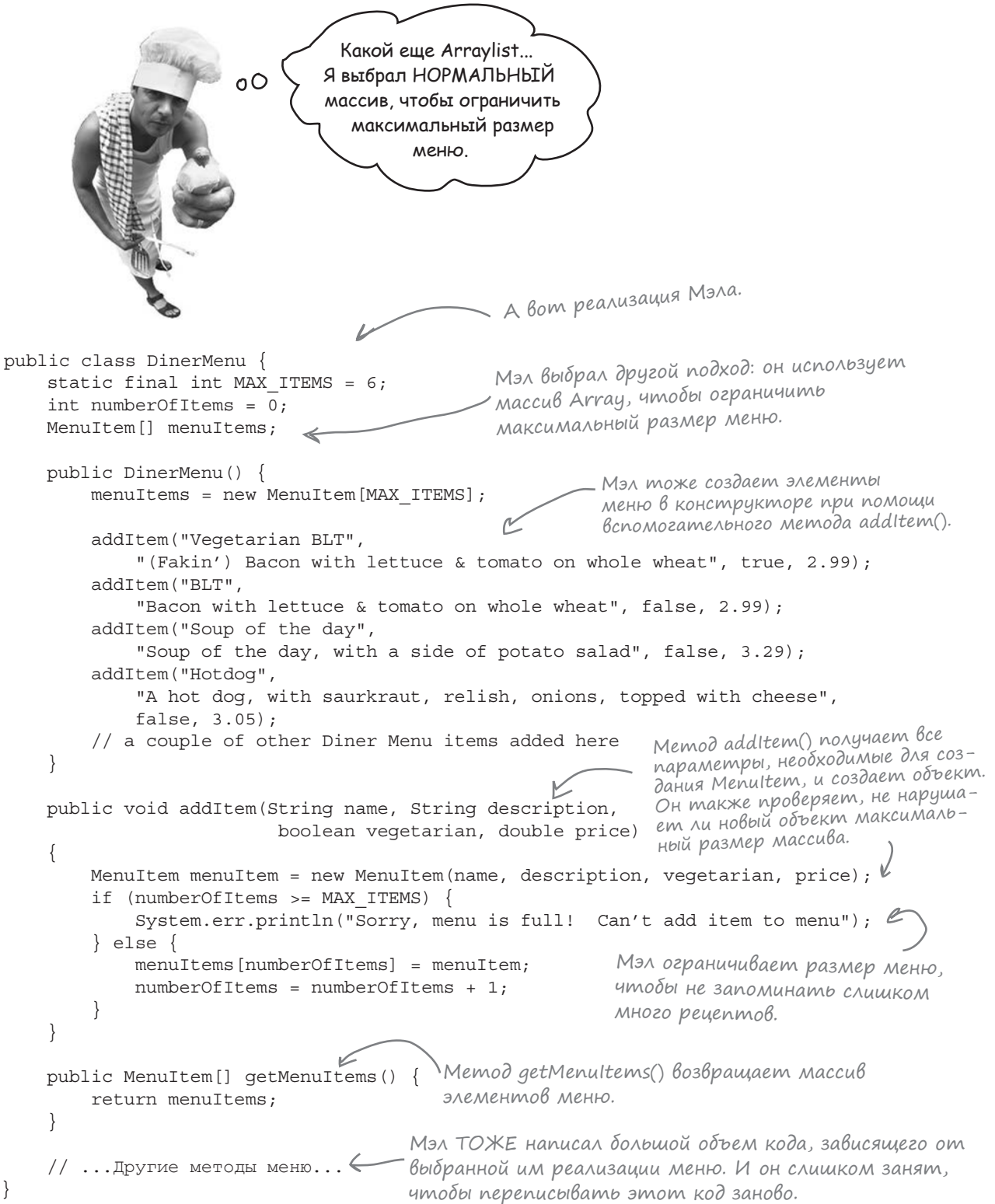

## Kakue проблемы создает наличие двух разных реализаций меню?

Чтобы понять, какие сложности возникают с двумя разными представлениями меню, мы попробуем реализовать клиент, использующий оба меню. Допустим, новая компания, возникшая в результате слияния, наняла вас для создания официантки с поддержкой Java (не забывайте, что вы находитесь в Объектвиле!). Спецификация требует, чтобы официантка могла при необходимости напечатать сокращенное меню и даже определить, является ли блюдо вегетарианским, не обращаясь к повару!

Сначала просмотрим спецификацию, а затем шаг за шагом разберемся, что потребуется для ее реализации...

#### Cneuudukauus oduuuanmku c noqqepxkoŭ Java

Официантка с поддержкой Java: проект «Элис» printMenu() - выводит каждый элемент меню printBreakfastMenu() - выводит только блюда завтраков printLunchMenu() - выводит только обеденные блюда printVegetarianMenu() - выводит все вегетарианские блюда isItemVegetarian(name) - по названию блюда возвращает  $true$ , если оно является вегетарианским, или false в противном случае

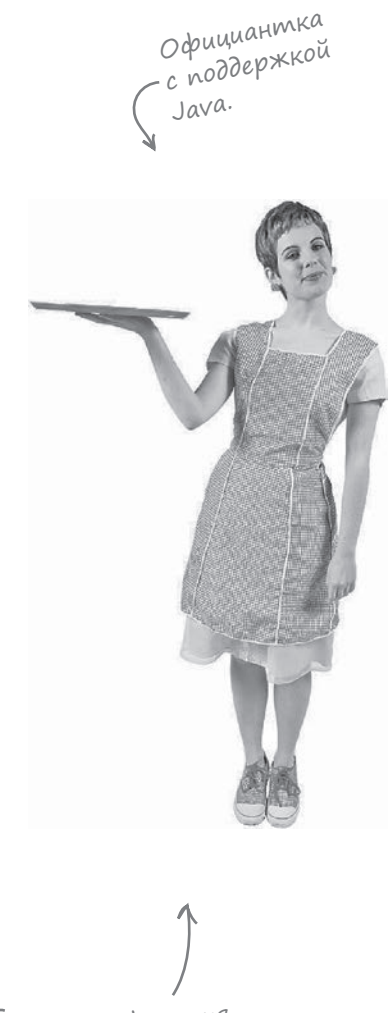

- Спецификация официантки

#### Peanusauus cneuudukauuu: nepBas nonbimka

Начнем с реализации метода printMenu():

```
Чтобы вывести полное меню, необходимо вызвать метод get-
                                                                  Методы внешне
MenuItems() для всех элементов обеих реализаций. Обратите вни-
                                                                  похожи, но вызовы
мание: методы возвращают разные типы:
                                                                  возвращают
```

```
разные типы.
PancakeHouseMenu pancakeHouseMenu = new PancakeHouseMenu ();
ArrayList<MenuItem> breakfastItems = pancakeHouseMenu.getMenuItems();
```

```
DinerMenu dinerMenu = new DinerMenu();
MenuItem[] lunchItems = dinerMenu.getMenuItems();
```
Здесь проявляются различия реализации: блюда для завтрака хранятся в ArrayList, а обеденные  $\delta$ люда — в Аггац.

2 Чтобы вывести меню блинной, мы перебираем элементы контейнера ArrayList, а для вывода меню бистро перебираются элементы Array.

```
for (int i = 0; i < breakfastItems.size(); i++) {
   MenuItem menuItem = breakfastItems.get(i);System.out.print(menuItem.getName() + " ");
    System.out.println(menuItem.qetPrice() + ");
    System.out.println(menuItem.qetDescription());
\}for (int i = 0; i < lunchItems.length; i++) {
   MenuItem menuItem = lunchItems[i];System.out.print(menuItem.getName() + " ");
```
Теперь нам придется написать два разных цикла для перебора двух реализаций меню...

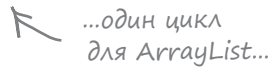

```
— другой —<br>Оля Аrray.
```
Реализация каждого метода будет представлять собой вариацию на эту тему - содержимое двух меню будет перебираться в двух разных циклах. А если вдруг добавится новый ресторан со своей реализацией, то в программе будут использоваться три разных цикла.

System.out.println(menuItem.getPrice() +  $"$ ); System.out.println(menuItem.getDescription());

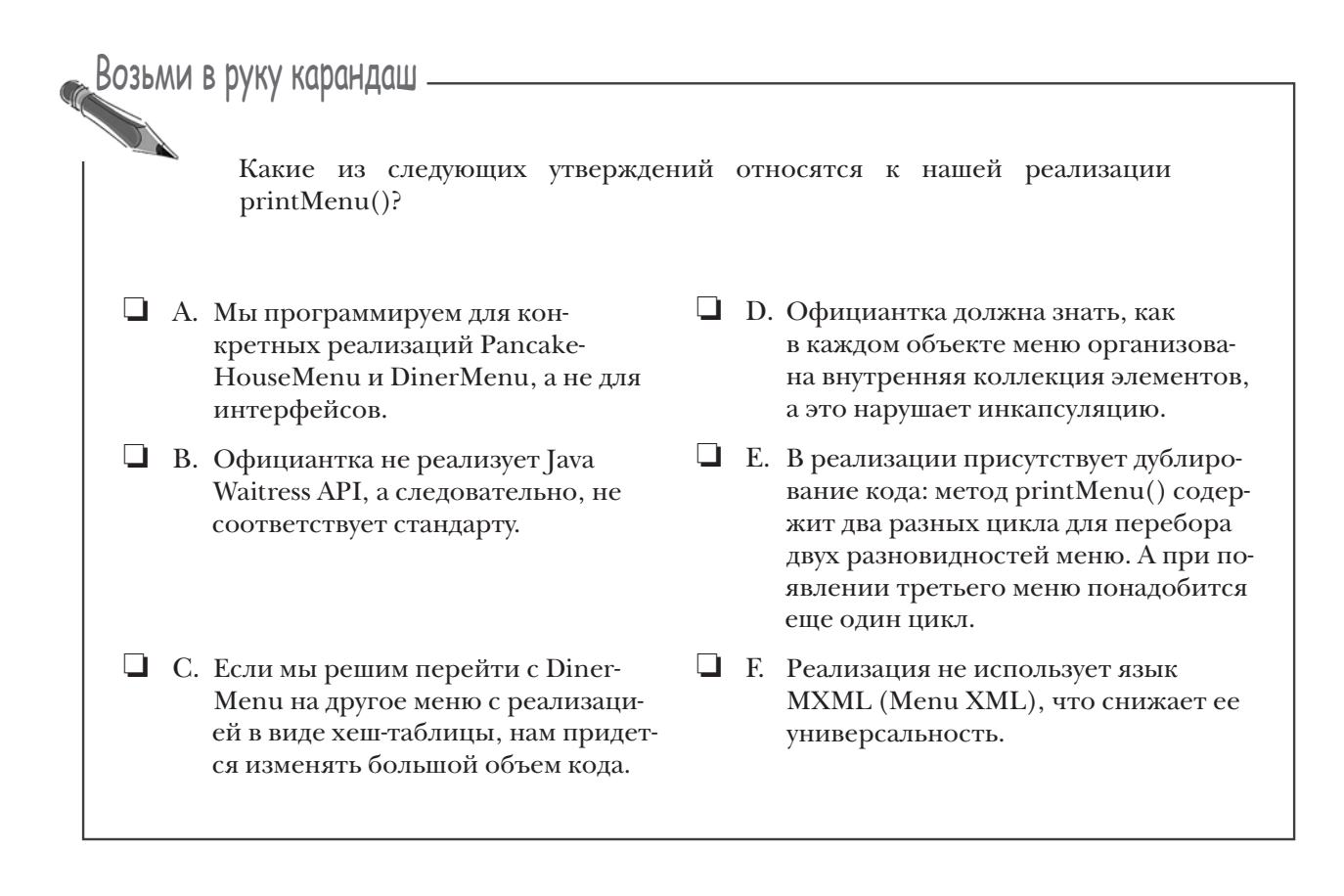

## Ymo ganbwe?

Мы оказались в затруднительном положении. Мэл и Лу не желают изменять свои реализации, потому что им придется переписать большой объем кода в соответствующих классах меню. Но если ни один из них не уступит, наша реализация официантки окажется сложной в сопровождении и расширении.

Хорошо бы найти механизм, позволяющий им реализовать единый интерфейс для своих меню (они и так достаточно близки, если не считать возвращаемого типа метода getMenuItems()). Это позволит нам свести к минимуму конкретные ссылки, а также избавиться от повторения циклов при переборе элементов меню.

Заманчиво, верно? Но как это сделать?

## Kak unkancynupoßamb nepeбор элементов?

Инкапсулируйте то, что изменяется, - это едва ли не самое важное из всего, о чем говорится в книге. Понятно, что изменяется в данном случае: механизм перебора для разных коллекций объектов (элементов меню). Но как его инкапсулировать? Давайте подробно разберем эту идею...

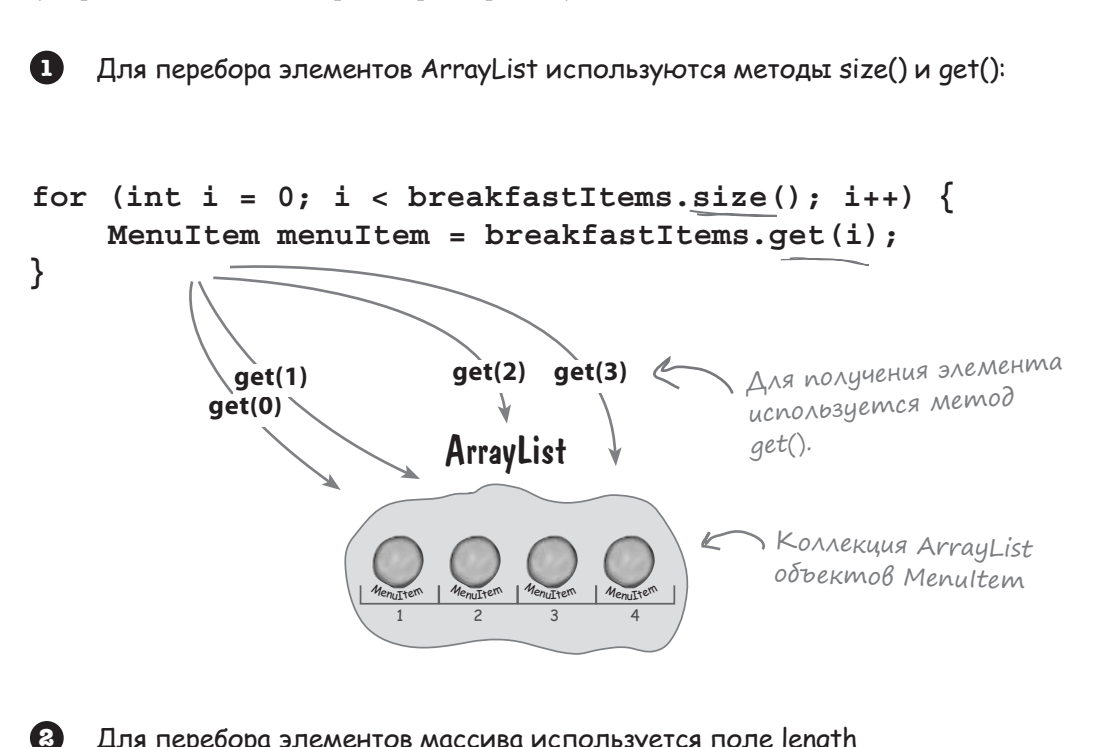

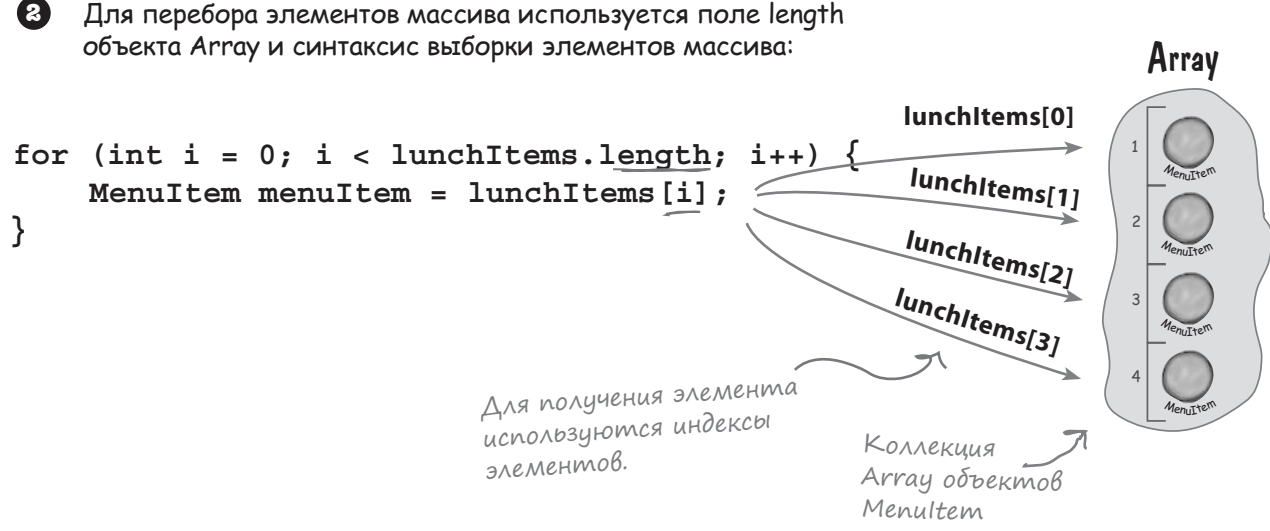

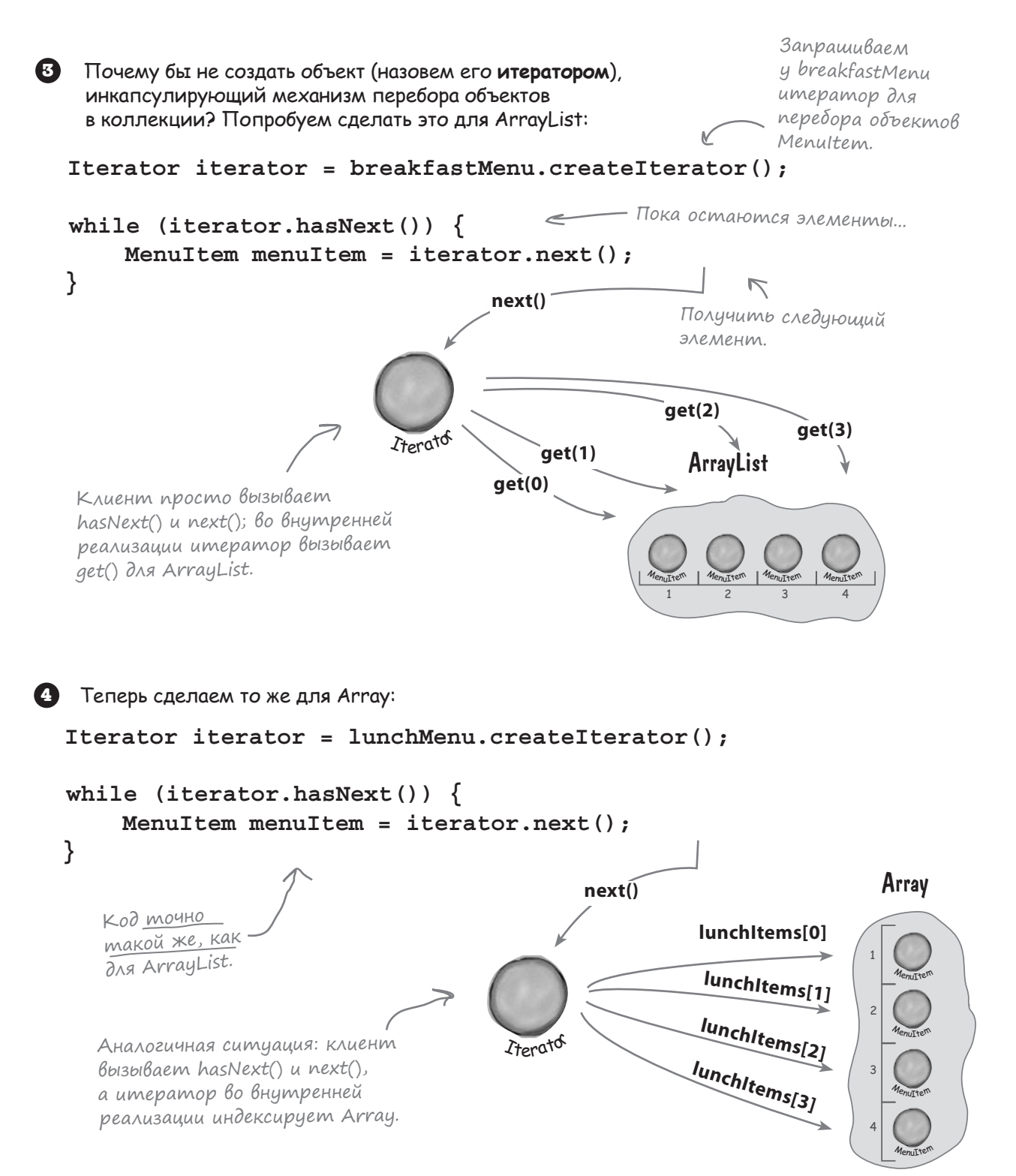

## Паттерн Umepamop

Похоже, наш план инкапсуляции перебора элементов вполне реален. И как вы, вероятно, уже догадались, для решения этой задачи существует паттерн проектирования, который называется Итератор.

Первое, что необходимо знать о паттерне Итератор, - то, что он зависит от специального интерфейса (допустим, Iterator). Одна из возможных форм интерфейса Iterator:

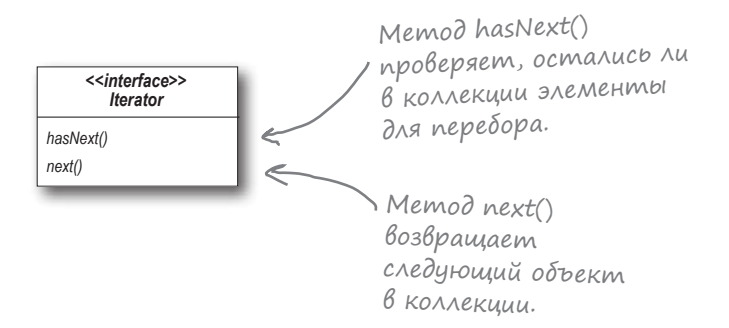

При наличии такого интерфейса мы можем реализовать итераторы для любых видов коллекций объектов: массивов, списков, хеш-карт... Допустим, мы хотим реализовать итератор для коллекции Аггау из нашего примера. Реализация будет выглядеть так:

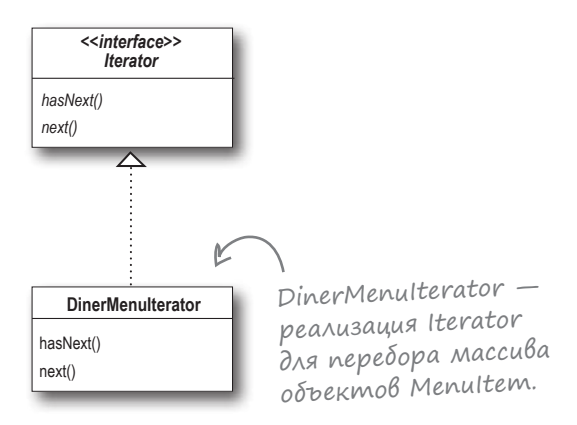

Давайте реализуем этот итератор и свяжем его с коллекцией DinerMenu, чтобы вы лучше поняли, как работает механизм перебора...

Под термином КОЛЛЕКЦИЯ мы подразумеваем группу объектов. Такие объекты могут храниться в разных структурах данных: списках, массивах, хеш-картах... но при этом все равно остаются коллекциями.

 $\circ$ 

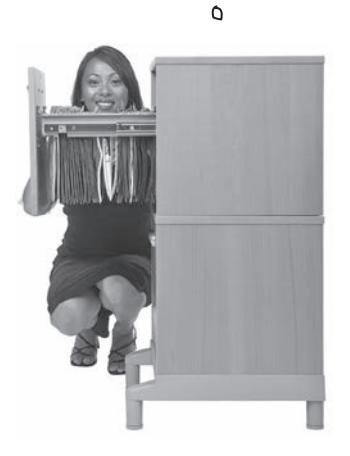